# Описание Автоматизированная система расчета рассеивания ЭОЛ(ГАЗ) 2000

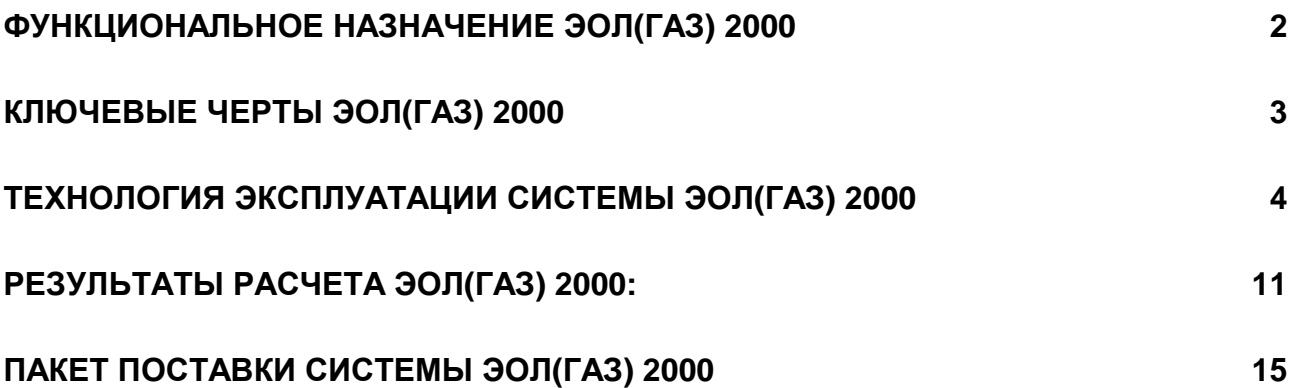

# Функциональное назначение ЭОЛ**(**ГАЗ**) 2000**

Автоматизированная система расчета рассеивания выбросов вредных веществ в атмосфере предназначена для оценки влияния вредных выбросов проектируемых и действующих (реконструируемых) предприятий на загрязнение приземного слоя атмосферы.

Расчетные модули системы реализуют "Методику расчета концентраций в атмосферном воздухе вредных веществ, содержащихся в выбросах предприятий. ОНД**-86**"[1] и «Отраслевую методику расчета приземной концентрации загрязняющих веществ, содержащихся в выбросах компрессорных станций магистральных газопроводов» (Дополнение **1** к ОНД**-86**). Москва 1996[2]. Система позволяет рассчитывать поля загрязнений для точечной модели источника выброса вредных веществ с круглым и прямоугольным устьем трубы, линейной модели, двух моделей площадного источника (модели пруда-отстойника и модели источника, состоящего из множества одиночных точечных источников, расположенных близко друг от друга, с одинаковыми значениями конструктивных и технологических характеристик) и модели источника газокомпрессорной станции. По желанию пользователя при оценке влияния проектируемых и реконструируемых предприятий на загрязнение атмосферы расчет производится с учетом фоновых (существующих) концентраций.

Автоматизированная система ЭОЛ(ГАЗ) 2000 функционирует в операционной среде Windows 98se, Windows 2000 SP3 и выше, Windows ХР SP2 и выше 32bit, Windows Vista (32bitx86), Windows 7 (32bitx86) .

Программные модули системы реализованы на языках Оbject Pascal, C++.

Автоматизировання система расчета загрязнения атмосферы разработана для персональных ЭВМ IBM PC и совместимых с ними. Минимальные требования к аппаратным ресурсам – компьютер 486dx и 8Мб оперативной памяти.

### Принципиальная схема архитектуры системы**:**

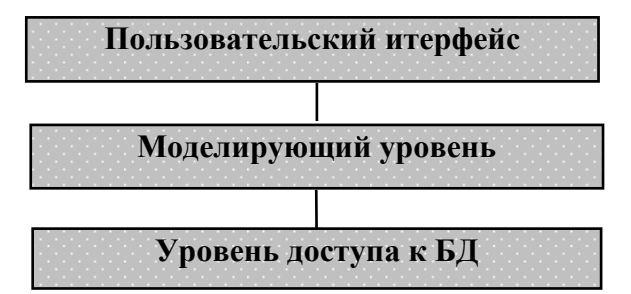

# Ключевые черты ЭОЛ**(**ГАЗ**) 2000**

Система ЭОЛ(ГАЗ) 2000 базируется на функциональности системы ЭОЛ 2000 (Copyright © ООО «Софт фонд») 1997-2011, свидетельство о Государственной регистрации исключительного права собственности ВП № 321 от 15.04.1999. и наследует ее ключевые функциональные характеристики.

# Дополнительные функциональные особенности системы ЭОЛ(ГАЗ) 2000 следующие:

Система поддерживает дополнительную модель источника типа газокомпрессорной станции**.** Основные особенности данной модели связаны с особенностями моделирования процесаа рассеивания мощных высокотемпературных выбросов и реализованы в соотвествии с Дополнением № 1 к ОНД-86.

# Основные характеристические особенности модели источника газокомпрессорной станции**:**

- Для адекватного моделирования процесса рассеивания от газокомпресоорных станций реализована возможность учета нестационарности режима работы газокомпрессорных установок с приведением к модели стационарного источника выбросов. При этом на стадии расчета рассеивания используются неблагоприятные (соотвествующие максимальному значению См - максимального значения приземной концентрации вредного вещества (мг/м3)) значения М-мощности выброса (г/c), V1 - расхода пылегазовоздушной смеси (м3/c), Т-температуры пылегазовоздушной смеси (оС) 2.3 [2];
- реализованы уточненные формулы расчета опасного расстояния (Xmu) и максимальной приземной концентрации (Cmu) при скоростях ветра ниже максимальной скорости ветра(Um) п.п. 2.10,2.11 [2].
- В соотвествии с п 2.8. [2], «ЭОЛ(ГАЗ) 2000» поддерживает понятие расчетного значения скорости ветра, превышаемой в регионе в 5% случаев (U\*) (под расчетным значением здесь понимается значение U\*, используемое в расчете). При этом «ЭОЛ(ГАЗ)-2000» реализует следующую трактовку данного пункта: «Только в случае, если расчет рассеивания проводится исключительно для источников, соотвествующих модели газокомпрессорной станции, значение U\* принимается равным 0.2U\* с округлением до ближайшей большей скорости ветра из ряда (1м/c, 2м/c, 4м/c, 6м/c, 8м/c, 10м/c, 12м/c, 16м/c)»

Реализован учет трансформацииоксида азота в диоксид азота в атмосферных условиях. Дополнение № 1 к ОНД-86 позволяет учесть данный специальный процесс как на основании нормативных коэффициентов, так и на основании данных прямых замеров при их наличии.(п. 9 [2]). Учет коэффициента трансформации на стадии расчета рассевания производится в соответсвии с формулой 9.1[2].

Реализован расчет коэффициента трансформации окиси азота в двуокись азота на основании данных замеров в соотвествии с п.п.9.4,9.5[2].

Поддерживается автоматический пересчет мощности выброса **(**г**/c)** в мощность выброса в **(**т**/**г**)** на базе заданного числа часов работы в год.

Дополнительно к оценке целесообразности проведения расчета рассеивания на базе критериев, предлагаемых ОНД-86 п. 5.9 [1] реализована возможнсть таковой оценки в соотвествии с Приложением № 3 к «Инструкции по оформлению и содержанию проекта нормативов предельно допустимых выбросов загрязняющих веществ в атмосферный воздух от стационарных источников. Киев 1996.»

Реализованы отчеты:

- «Режимы работы источников выбросов»
- «Коэффициент целесообразности проведения расчетов рассеивания»
- «Отчет по результатам синхронных имерений NO и NO2 за 2-3 года и расчетному значению коэффициента трансформации  $NO$  в  $NO<sub>2</sub>$ »

# Технология эксплуатации системы ЭОЛ**(**ГАЗ**) 2000**

Для расчета влияния некоторого проектируемого (реконструируемого) предприятия на загрязнение атмосферного воздуха необходимо:

**1.** Наполнить таблицы НСИ, а именно: задать вредные вещества, выбрасываемые объектом, группы суммаций (формируются автоматически), охарактеризовать регион (город), где размещается исследуемый объект, описать промплощадки и источники загрязнения воздуха, задать параметры загрязняющих веществ и групп суммации, ввести информацию о сложившейся в данном регионе экологической обстановке (задать фоновые концентрации вредных веществ в приземном слое атмосферы).

Поддерживается иерархичность табличного интерфейса баз данных таблиц НСИ. При этом для таблиц нижнего уровня иерархии, таких как Промплощадка, Вещества, Фон, показывается только информация, соответствующая выбранному состоянию верхнего уровня иерархии. Соответствующий путь отражен в строке состояния таблиц НСИ.

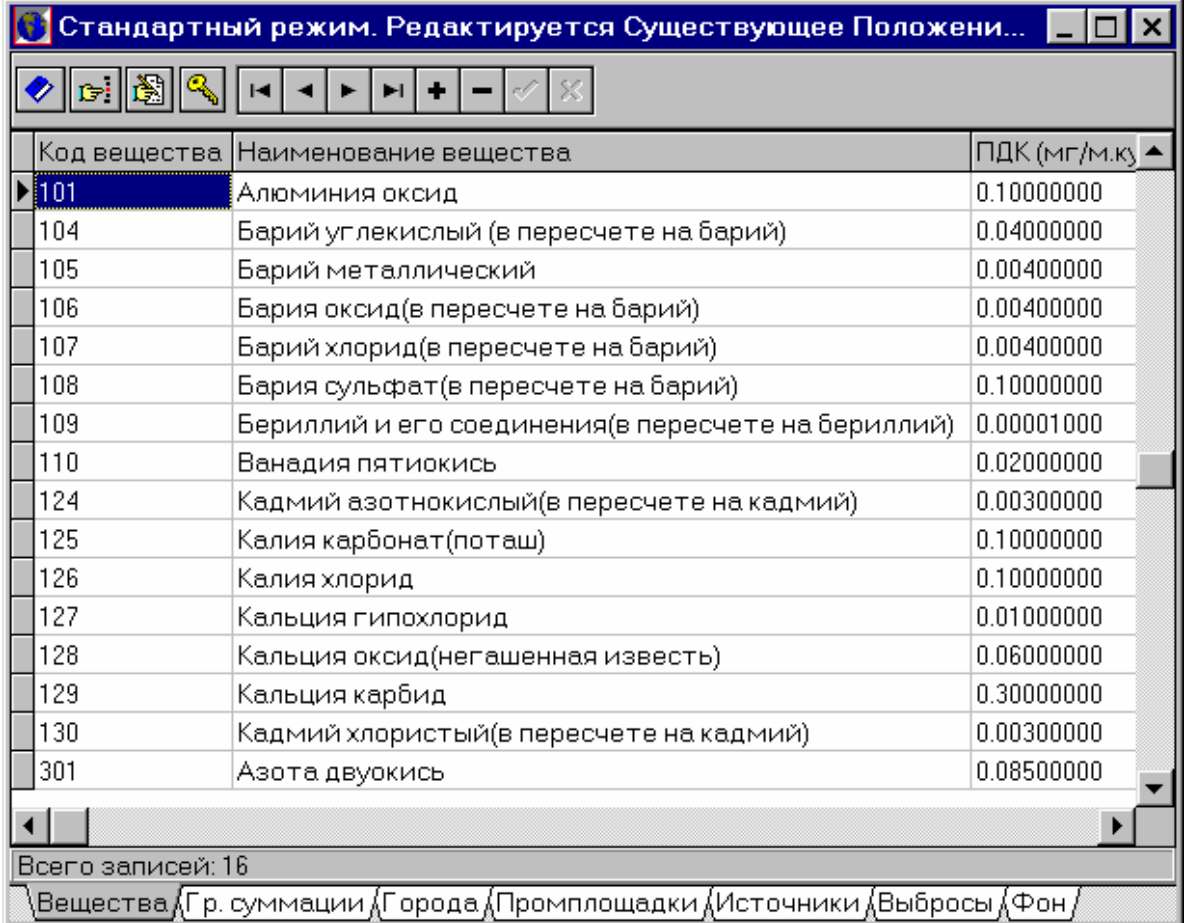

В случае необходимости задания источников типа газокомпрессорной станции необходимо переключиться в режим «Газокомпрессорные станции», при этом Редактор таблиц НСИ расширяется «закладкой» режимы выброса.

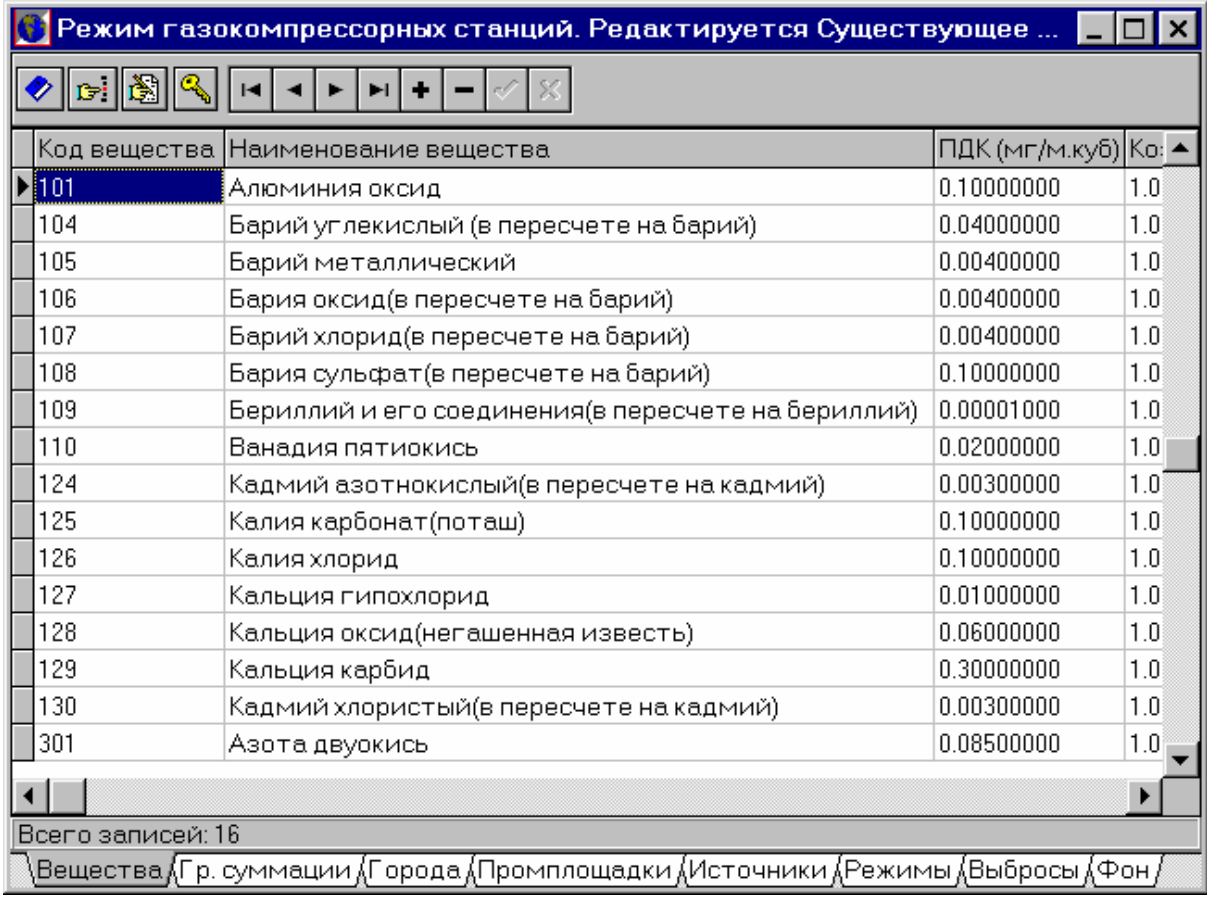

В таблице «Режимы» вводится поле «Число часов работы в год».

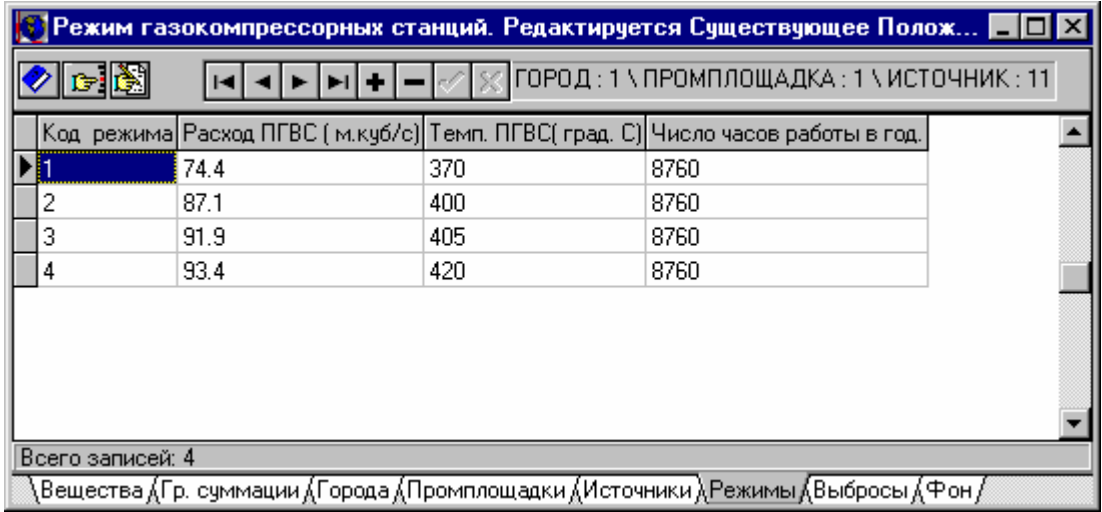

В таблице «Выбросы» поддерживается автоматический пересчет мощности выброса (г/c) в мощность выброса в (т/г) на базе заданного числа часов работы в год.

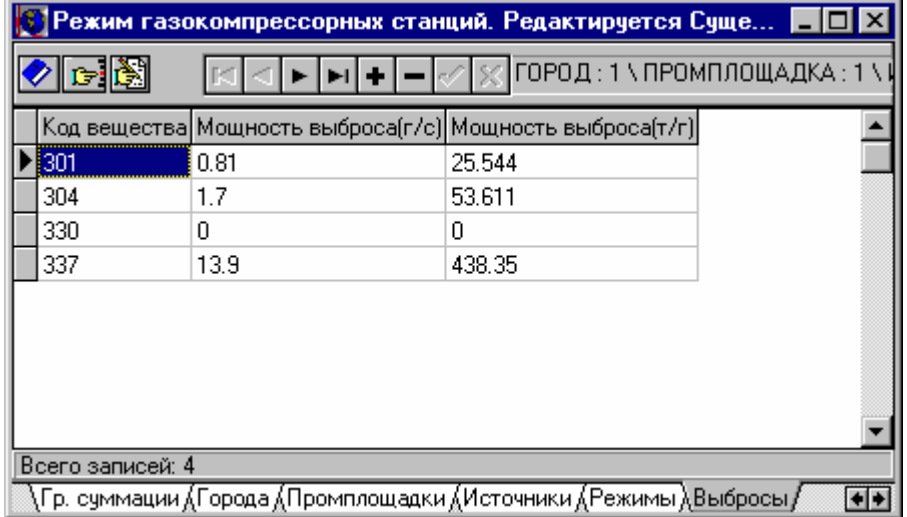

Для расчета коэффициента трансформации окиси азота в двуокись азота на основании данных замеров вводятся посты наблюдения...

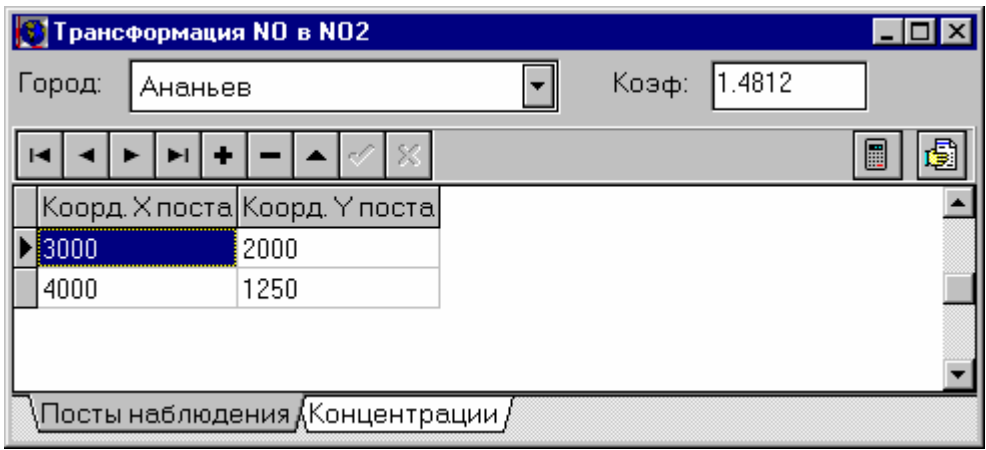

# ... и концентрации в выбранных точках

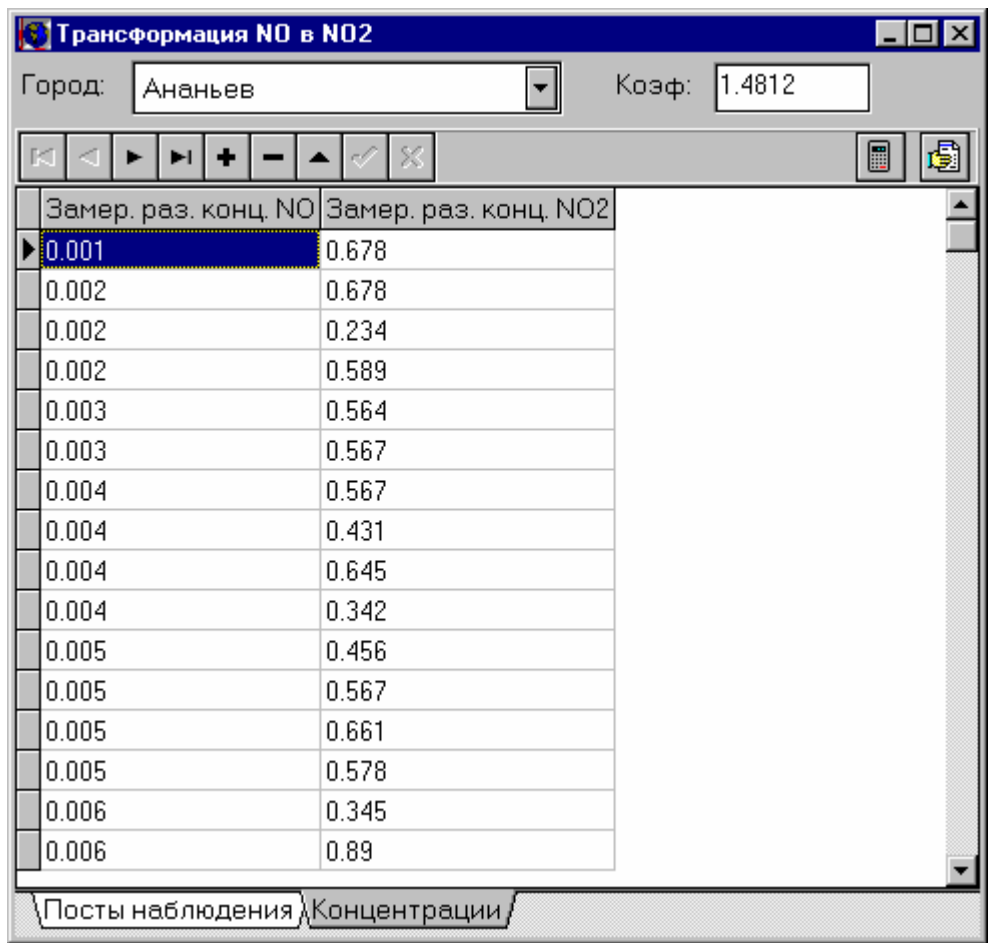

# **C**хема ввода данных

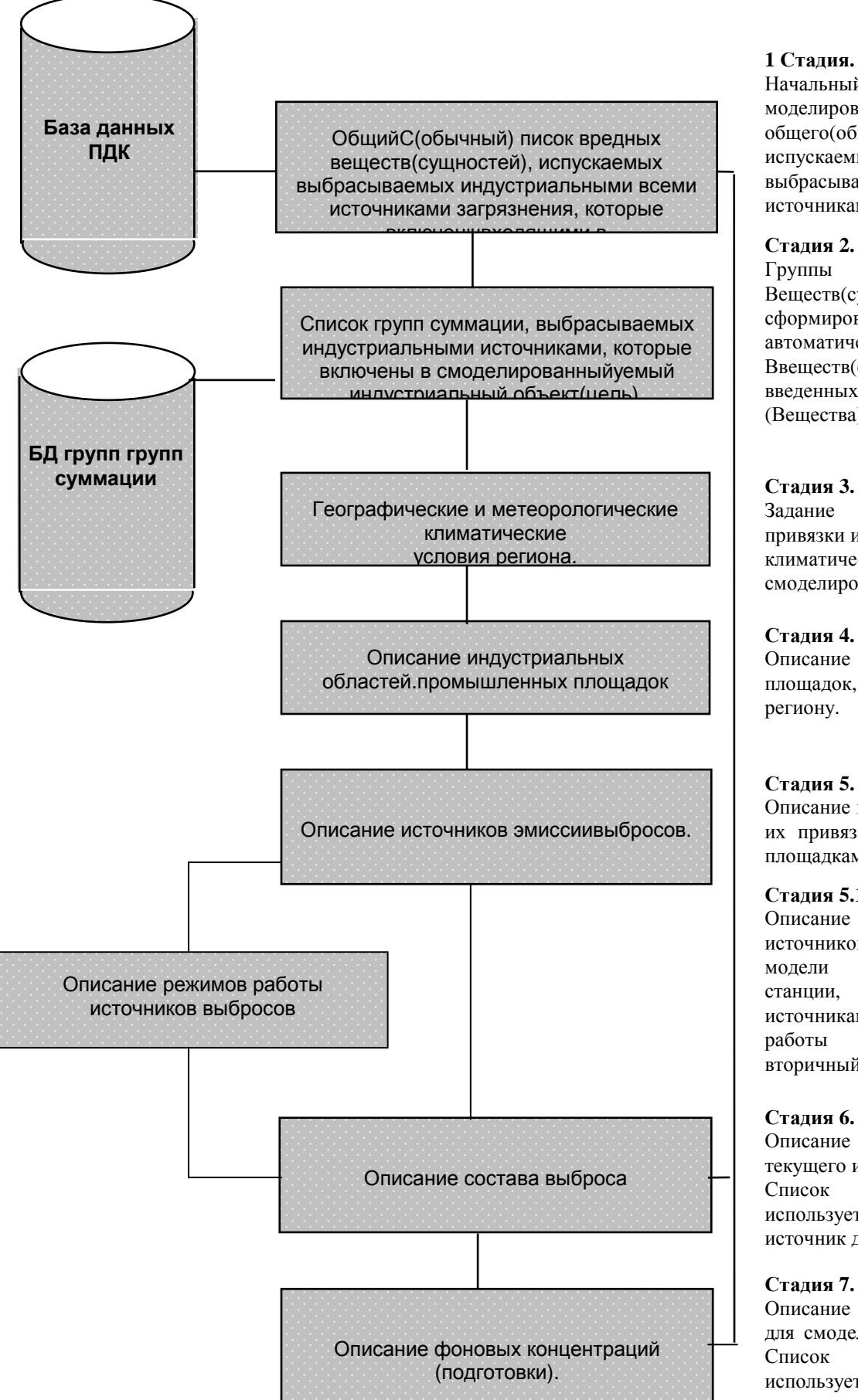

# **1** Стадия**.**

Начальныйшаг этап моделирования это - вхвод общего(обычного) списка испускаемых вредных веществ, выбрасываемых источниками(сущностей). База

Веществ(сущностей)суммации сформированыуются автоматически. Список вредных Ввеществ(сущностей), введенныхй первой таблице (Вещества) и база данных групп

# Стадия **3.**

Задание географической привязки и метеорологических и климатических условий смоделированного региона

Описание промышленных площадок, привязка их к

Описание источников выбросов, их привязка к промышленным площадкам.

# Стадия **5.1**

Описание режимов работы источников выбросов для модели газокомпрессорной станции, их привязка к источникам. Список режимов работы используется как вторичный источник данных

# Стадия **6.**

Описание состава выброса для текущего источника (режима). Список вредных веществ используется как вторичный источник данных.

Описание концентраций фона для смоделированного объекта Список вредных веществ используется как вторичный источник данных.

### **2.** Сформировать задание на расчет

Формирование задания на расчет включает в себя определение:

- количества наибольших вкладчиков
- количества максимальных концентраций
- производить расчет с учетом фоновых концентраций или без учета фона
- задание константы целесообразности расчета
- скорости и направления ветра
- вредных вещества и группы суммации
- промышленных площадок
- расчитываемых площадок в виде задания сетки расчета и не расчитываемыч областей

В случае задания на расчет источников типа газокомпрессорной станции в режиме «Газокомпрессорные станции» появились следующие дополнительные возможности выбора:

- сезон расчета зима или лето
- статус расчета существующее положение либо перспектива
- способ определения целесообразности расчета в соответствии с ОНД 86 или в соотвии с инструкцией по разработке нормативов ПДВ

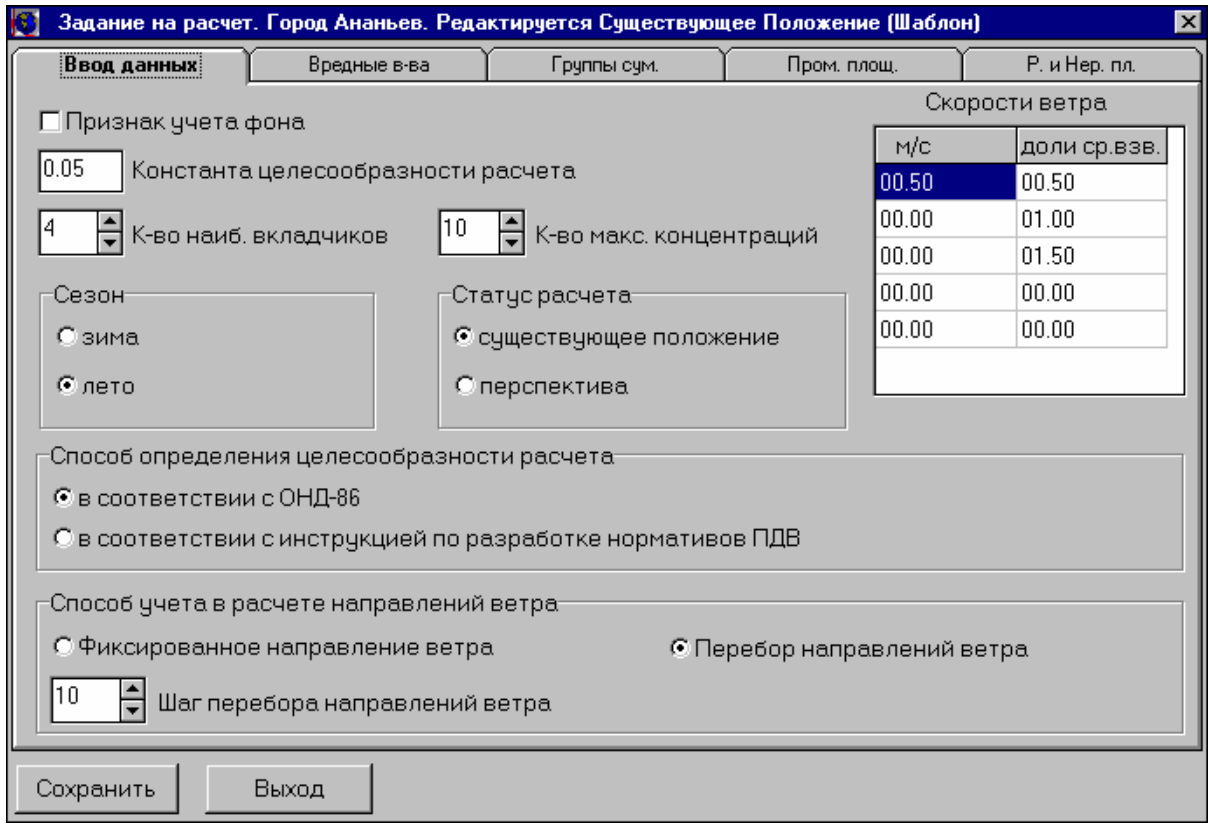

# **3.** Провести контроль данных

Контроль данных позволяет выявить ошибки ввода данных и задания на расчет.

Контроль данных, введенных в базу, выполняется как непосредственно перед расчетом, так и автономно. При этом проверяются данные, которые содержатся в таблицах НСИ и коректность задания на расчет. Если ошибок не обнаружено, выводится соответствующее сообщение, в противном случае становится видимым список обнаруженных ошибок таблиц НСИ. В этом списке указаны причины ошибок и номера и наименования таблиц, в которых содержатся ошибочные данные. Пользователю нет необходимости анализировать эти номера, достаточно щелкнуть левой кнопкой мыши по соответствующей строке. Программа ЭОЛ 2000 переключится в ту таблицу и установит указатель ввода на ту ячейку, где обнаружена ошибка. Если же ошибка обнаружена в задании на расчет, то в списке ошибок указывается "задание на расчет" и автоматический переход в данном случае не осуществляется.

# **4.** Провести расчет**.**

Модуль расчета - главная часть процесса моделирования. Здесь - автоматически производится оценка влияния смоделированног объекта (промышленной площадки) на загрязнение атмосферы в расчетных точках..

Главная формула: C = Маx(∑Ci), где

С - максимальная приземная концентрация в расчетной точке (мг/м<sup>3</sup> или долях ПДК).

Ci - концентрация, создаваемая отдельными источниками, включенными в расчет

Ci - функция от характеристик источников, метеорологических и географических условий региона, скорости ветра, направления ветра и расположения точки расчета и источника выброса. Максимальная концентрация - результат перебора множества концентраций, создаваемых источниками при различной скоростью ветра и при различных направлениях ветра.

Главные отличительные особенности вычисления:

Поддержка экстремального моделирования ситуаций. Система автоматически выбирает самый отрицательный прогноз загрязнения атмосферы в рамках достижения максимальной концентрации на расчетной площадке.

Поддержка относительной оценки состояния атмосферы. Система поддерживает вычисление концентрации в абсолютных единицах (мг/м<sup>3</sup>) также как в относительных единицах (доли ПДК (предельно допустимые предел концентрации)).

Две стадии моделирования. Моделирование включает две стадии:

Вычисление возможных влияний источников на воздушном загрязнении;

Вычисление концентраций в точках расчета;

Этот подход позволяет ускорять процесс вычисления минимизацией итерраций вычислений и возможности игнорирования части выбросов после первой стадии.

Поддержка оценки фона. Возможно оценить существующие уровни фоновой концентрации , известные как результаты измерения, без включения всех источников, которые производят фоновые концентрации. Если необходимо оценить существующий источник, возможно исключить влияние фона на уровни концентраций перед вычислением.

### **5.** Воспользоваться результатами рассчета рассеивания**.**

# Результаты расчета ЭОЛ**(**ГАЗ**) 2000:**

Результатырасчета представляются в форме табличных документов в виде карты распределения концентраций вредных веществ в приземном слое атмосферы. Пользователь может сгенерировать общей отчет, которое будет включать всю выходную информацию, либо просматривать отдельные таблицы.

# Результатырасчета представленные в форме табличных документов

системы ЭОЛ(ГАЗ) 2000 наследуют следующие табличные документы системы ЭОЛ 2000 (Copyright © ООО «Софт фонд») 1997-2000, (свидетельство о Государственной регистрации исключительного права собственности ВП № 321 от 15.04.1999):

- Задание на расчет (параметры расчета)
- Географические и климатические условия региона
- Степень влияния объектов на загрязнение атмосферы
- Влияние ингридиентов на загрязнение атмосферы включает:
	- Характеристику ингридиента
	- Источники, выбрасывающие ингридиент
	- Фоновое загрязнение, вызванное ингридиентом
- Результаты расчета рассеивания ингридиентов включает:
	- Концентрация в заданных точках расчетной площадки
	- Перечень точек наибольшей концентрации

В случае расчета источников типа газокомпрессорной станции в режиме «Газокомпрессорные станции» появляются следующие дополнительные выходные таблицы:

Режим работы источников выбросов

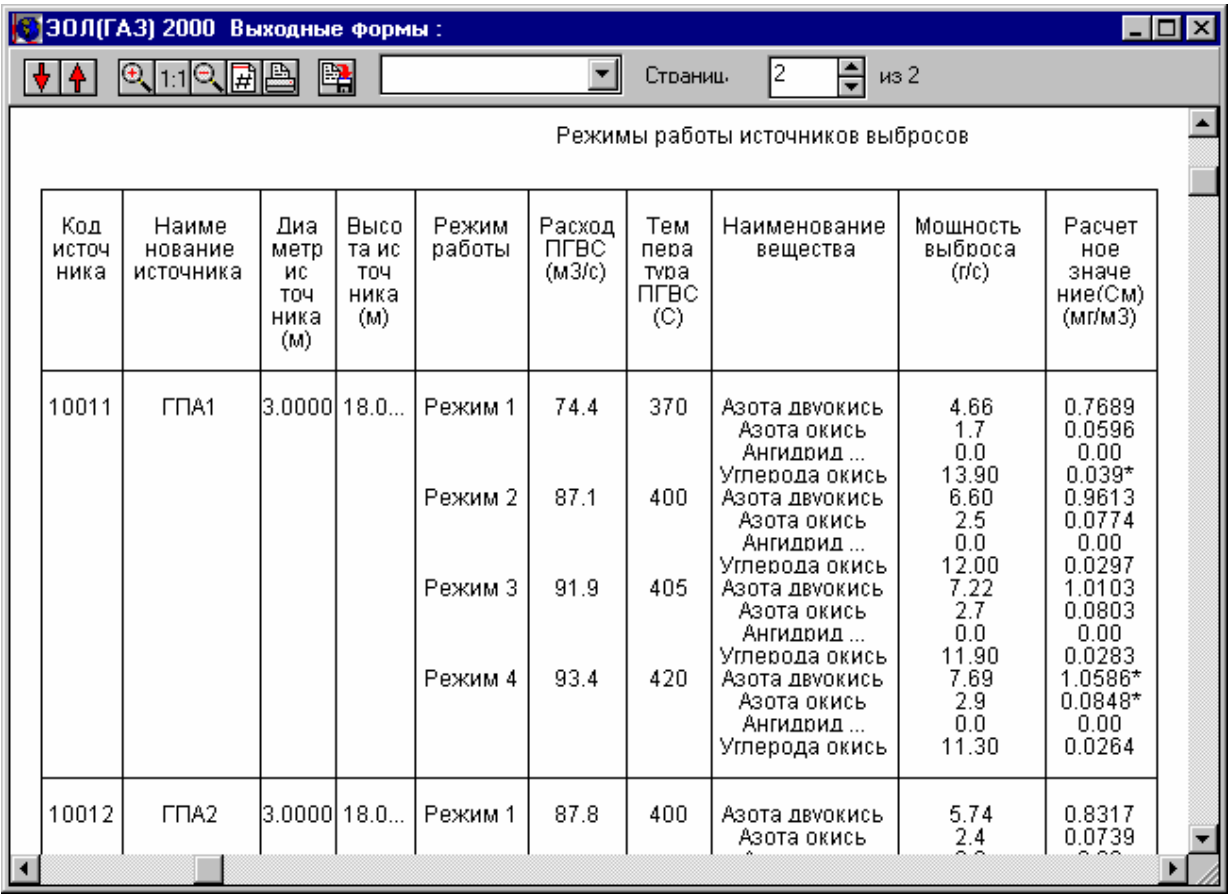

• Коэффициент целесообразности проведения расчетов рассеивания

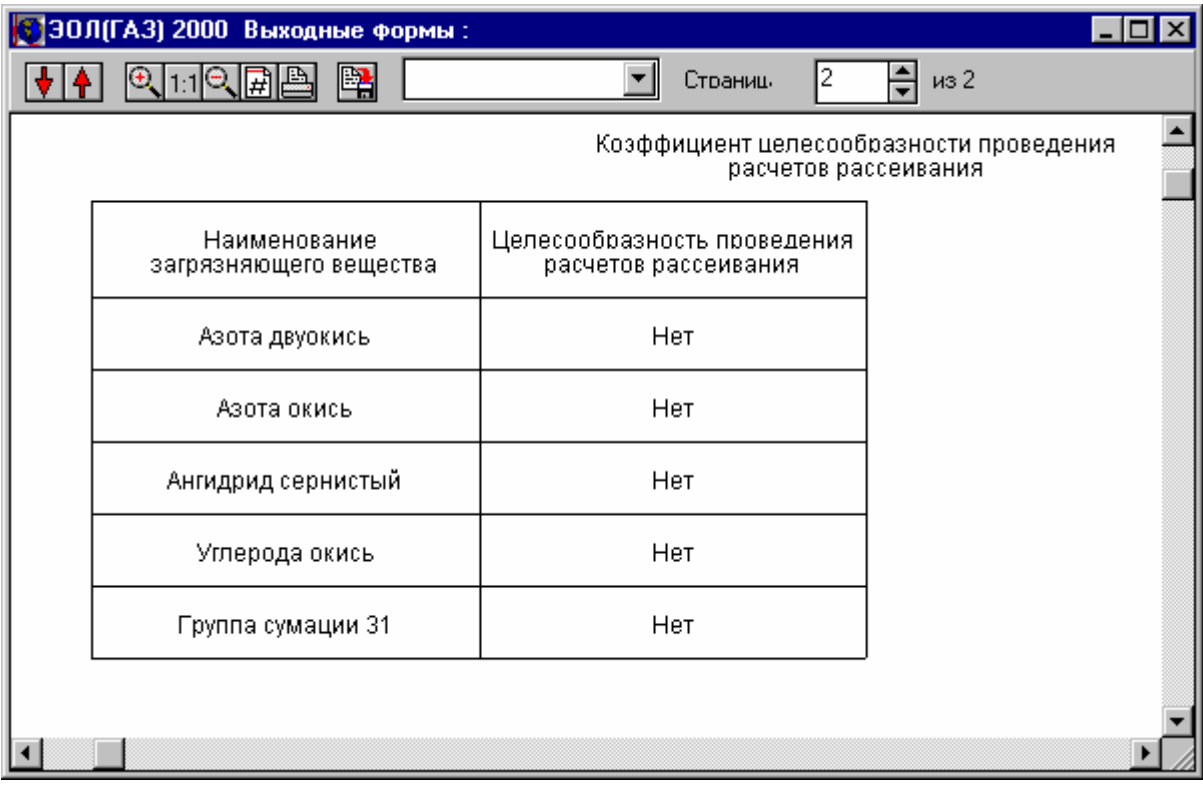

• Отчет по результатам синхронных имерений NO и NO2 за 2-3 года и расчетному значению коэффициента трансформации NO в NO2

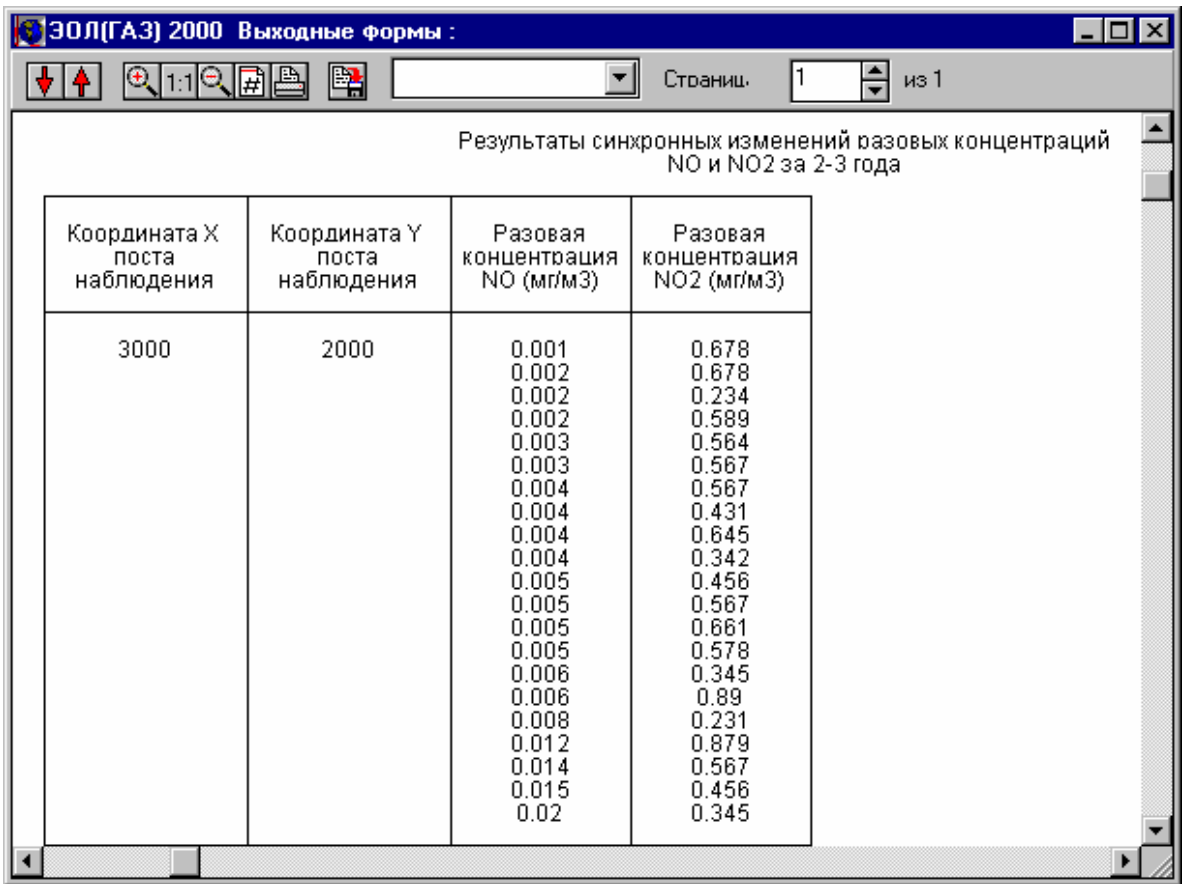

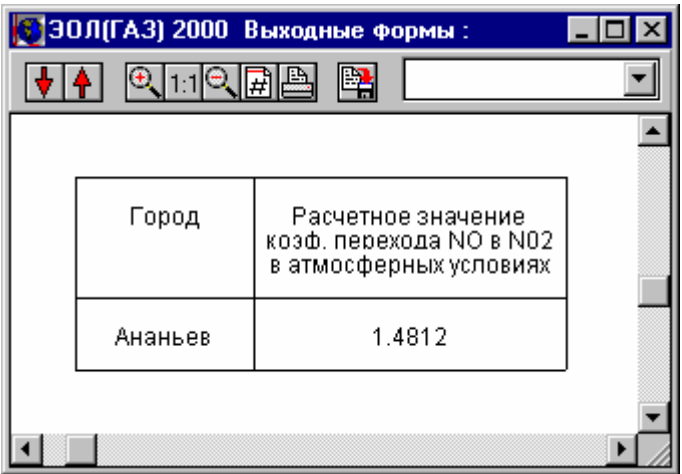

# Графическое представление данных результатов расчета**.**

Графическое представление данных предоставляет мощные возможности обработки карты расчета рассеивания и полностью наследует все возможности сиcтемы ЭОЛ - 2000

# Пакет поставки системы ЭОЛ**(**ГАЗ**) 2000**

В пакет поставки инсталяции системы ЭОЛ(ГАЗ) 2000 входят пять файла: eol.aut eol.exe eol.w02 eol.w03 eol.w04

После инстоляции Вы получили директорию EOL2000 на выбранном Вами диске. В ней содержаться следующие файлы и поддиректории:

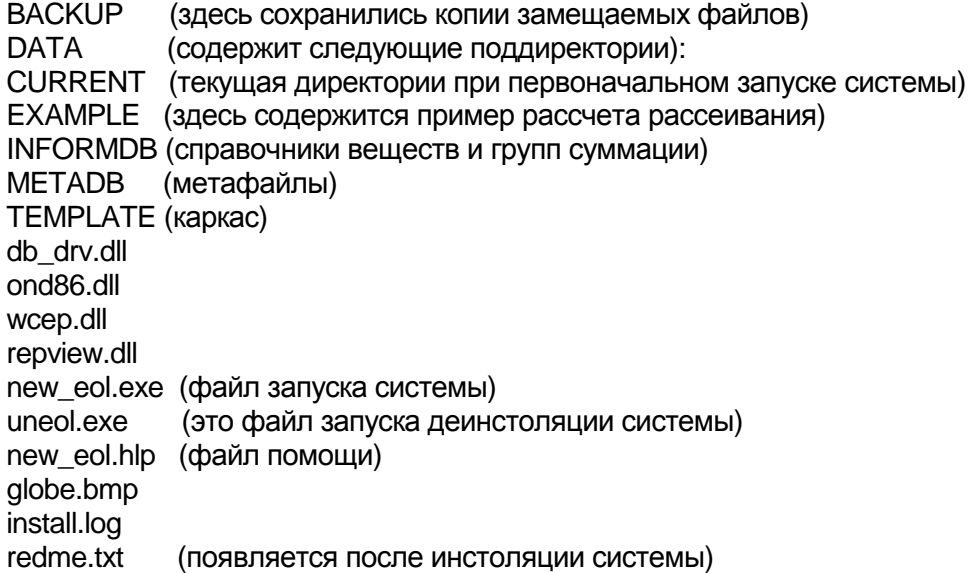

### Системы Эол **(**ГАЗ**) 2000** снабжена контекстной справкой и справкой в формате **\*pdf**

# Наши контакты**:**

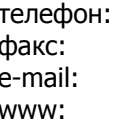

телефон: (044) 599 35 57 факс: (044) 483 50 25 info@sfund.kiev.ua http://www.sfund.kiev.ua